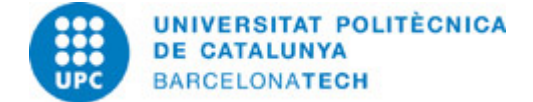

# **Guía docente 240210 - 240EN37 - Control de Convertidores y Máquinas Eléctricas**

**Última modificación:** 01/02/2024 **Unidad responsable:** Escuela Técnica Superior de Ingeniería Industrial de Barcelona **Unidad que imparte:** 709 - DEE - Departamento de Ingeniería Eléctrica. **Titulación:** MÁSTER UNIVERSITARIO EN SISTEMAS Y ACCIONAMIENTOS ELÉCTRICOS (Plan 2021). (Asignatura optativa). MÁSTER UNIVERSITARIO EN INGENIERÍA DE LA ENERGÍA (Plan 2022). (Asignatura optativa). **Curso:** 2023 **Créditos ECTS:** 5.0 **Idiomas:** Inglés

# **PROFESORADO**

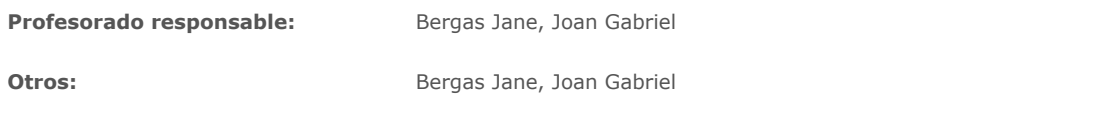

# **CAPACIDADES PREVIAS**

Electrónica de potencia: elementos consitutivos y principales estructuras.

Principios de funcionamiento de las máquinas eléctricas: principalmente la máquina de corriente continua y el motor PMSM (Permanent Magnet Synchronous Motor).

# **METODOLOGÍAS DOCENTES**

La docencia será 100% práctica, desarrollando toda la asignatura en el laboratorio y mediante la utilización de:

- Un pequeño convertidor estático

.- Su control, un DSP (Digital Signal Procesor) de Texas Instruments que se programará con Simulink/Matlab.

.- Una carga que será o bien un motor de DC, o bien un motor Brushless.

# **OBJETIVOS DE APRENDIZAJE DE LA ASIGNATURA**

El principal objetivo de la asignatura consiste en adquirir los conocimientos para poder controlar a los convertidores y las máquinas eléctricas. Por tanto, al finalizar la asignatura, los estudiantes deberán poder:

.- Identificar todos los elementos que forman parte de los convertidores.

.- Así como saber cómo se realiza su control

.- Entender las principales técnicas de control de las máquinas eléctricas.

.- Asimismo adquirir un profundo conocimiento de la modelización de las máquinas eléctricas y de los convertidores de potencia (con el Simulink)

.- La programación del DSP (Digital Signal Processor) que controlará al sistema conversor-motor, a partir del modelo de Simulink anterior. (HIL Hardware in-the-loop).

# **HORAS TOTALES DE DEDICACIÓN DEL ESTUDIANTADO**

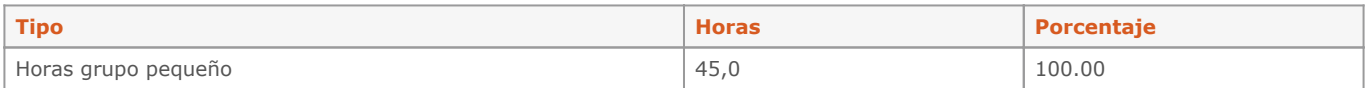

**Dedicación total:** 45 h

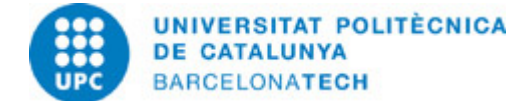

# **CONTENIDOS**

### **Introducción y generalidades**

**Descripción:** contenido castellano

**Dedicación:** 1h Grupo pequeño/Laboratorio: 1h

# **ACTIVIDADES**

### **Simulación con el simulink de un convertidor reductor**

### **Descripción:**

En esta actividad (que durará dos sesiones) se introducirá la forma de trabajar que se seguirá a lo largo de la asignatura:

- 1.- Simular al convertidor reductor con Simulink, especialmente su estrategia de control, el PWM (Pulse Width Modulation).
- 2.- Introducir el modelo hardware del convertidor en Simulink, utilizando bloques proporcionados por el fabricante, como las salidas PWM.
- 3.- Programar el sistema de control a partir del modelo de Simulink anterior.
- 4.- Visualizar con un osciloscopio las formas de onda de tensión que se pueden obtener con una salida PWM.
- 5.- Conectar un motor de DC y observar cómo se comporta a medida que se vayan cambiando diferentes parámetros del PWM.

### **Material:**

- .- Convertidor estático de MOSFETS y su control
- .- PC para la simulación, programación y debug del sistema.
- .- Osciloscopio para visualizar las formas de onda.

### **Dedicación:** 9h

Grupo pequeño/Laboratorio: 9h

# **Control de un motor de DC de excitación independiente**

### **Descripción:**

- 1.- Simulación con Simulink del conjunto Conversor DC/DC Full-Bridge y motor de DC.
- 2.- Adaptación de la simulación anterior al Hardware in-the-loop.

3.- Observar el funcionamiento del sistema convertidor-motor en función de diferentes modificaciones en el control, y observar los problemas que presenta este control.

# **Material:**

- .- Convertidor estático de MOSFETS y su control
- .- PC para la simulación, programación y debug del sistema.
- .- Osciloscopio para visualizar las formas de onda.
- .- Motor de DC de exitación independiente.

# **Entregable:**

Se entregará un documento con los principales resultados de la simulación con Simulink del conjunto convertidor-motor.

**Dedicación:** 9h

Grupo pequeño/Laboratorio: 9h

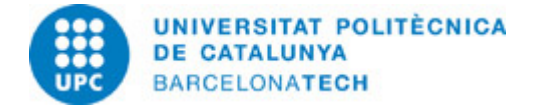

## **Bucle de corriente en lazo cerrado**

# **Descripción:**

Esta actividad consistirá en controlar la intensidad que circuila por el devanado de un motor de DC de excitación independiente. Partiendo de los resultados de la actividad anterior, se realizará:

- .- Lectura de la intensidad que circula por el devanado. Se utilizará un transformador de efecto Hall.
- .- Se cerrará el lazo de control con un controlador PID ejecutado por el sistema de control.

.- Se ajustará la respuesta del sistema a un escalón de consigna de corriente, tanto de una forma puramente experimental como teóricamente con la imposición de polvo.

### **Material:**

- .- Convertidor estático de MOSFETS y su control
- .- PC para la simulación, programación y debug del sistema.
- .- Osciloscopio para visualizar las formas de onda.
- .- Motor de DC de exitación independiente.
- .- Transformador de corriente de efecto Hall

#### **Entregable:**

Se entregará un documento con los principales resultados de la simulación con Simulink del control de intensidad del motor y del ajuste de los parámetros del PID.

#### **Dedicación:** 9h

Grupo grande/Teoría: 9h

#### **Determinación de la posición y velocidad angular del eje de un motor mediante un encoder o resolver**

#### **Descripción:**

.- Se medirá la posición angular del rotor del motor brushless con la ayuda de un encoder.

.- El encoder se conectará a una entrada especial del sistema de control que tiene implementada la lectura de las señales de los encoders.

.- Se realizarán varias pruebas y se ajustarán diferentes parámetros del sistema observando su efecto en la medida de la posición angular.

.- Se incorporará una PLL (Phase Lock Loop) para el filtrado de las señales del encoder y la obtención de la velocidad del rotor.

#### **Material:**

- .- Convertidor estático de MOSFETS y su control
- .- PC para la simulación, programación y debug del sistema.
- .- Osciloscopio para visualizar las formas de onda del encoder y del resolver.
- .- Motor Brushless con encoder y/o resolver en su eje.

#### **Dedicación:** 9h

Grupo grande/Teoría: 9h

# **Control del par de un motor brushless**

#### **Descripción:**

- .- Modelización y simulación del motor Brushless. Las ecuaciones del motor en variables de Park.
- .- Simulación del convertidor trifásico y su control. Generación de ondas trifásicas sinusoidales SVPWM (Space Vector PWM).
- .- Lazos de corriente trifásicos.
- .- Control del par del motor brushless.

#### **Entregable:**

Se entregará un documento con los principales resultados de la simulación con Simulink del control de par del motor brushless así como de la comparación con los mismos resultados experimentales.

#### **Dedicación:** 9h

Grupo grande/Teoría: 9h

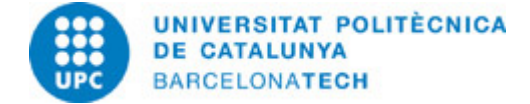

# **SISTEMA DE CALIFICACIÓN**

La nota final (NF) se obtendrá a partir de las notas de los pequeños trabajos que se desarrollarán al final de cada una de las actividades (NT) y un examento final (EF) , que se desarrollará en el mismo laboratorio, y que consistirá en la realización de algunas de las prácticas llevadas a cabo durante el curso.

 $NF = 0.3 * NT + 0.7 * EF$ 

# **BIBLIOGRAFÍA**

## **Básica:**

- Krein, Philip T. Elements of power electronics. International second edition. New York: Oxford University Press, 2016. ISBN 9780199388424.

- Mohan, Ned [et al.]. Power electronics : converters, applications, and design. 3rd ed. New York [etc.]: John Wiley & Sons, cop. 2003. ISBN 0471226939.

# **RECURSOS**

**Material audiovisual:**

- Nom recurs. Recurso